# **Search Cheat Sheet**

**This cheat sheet describes how to employ the most commonly used search methods in Loggly.** 

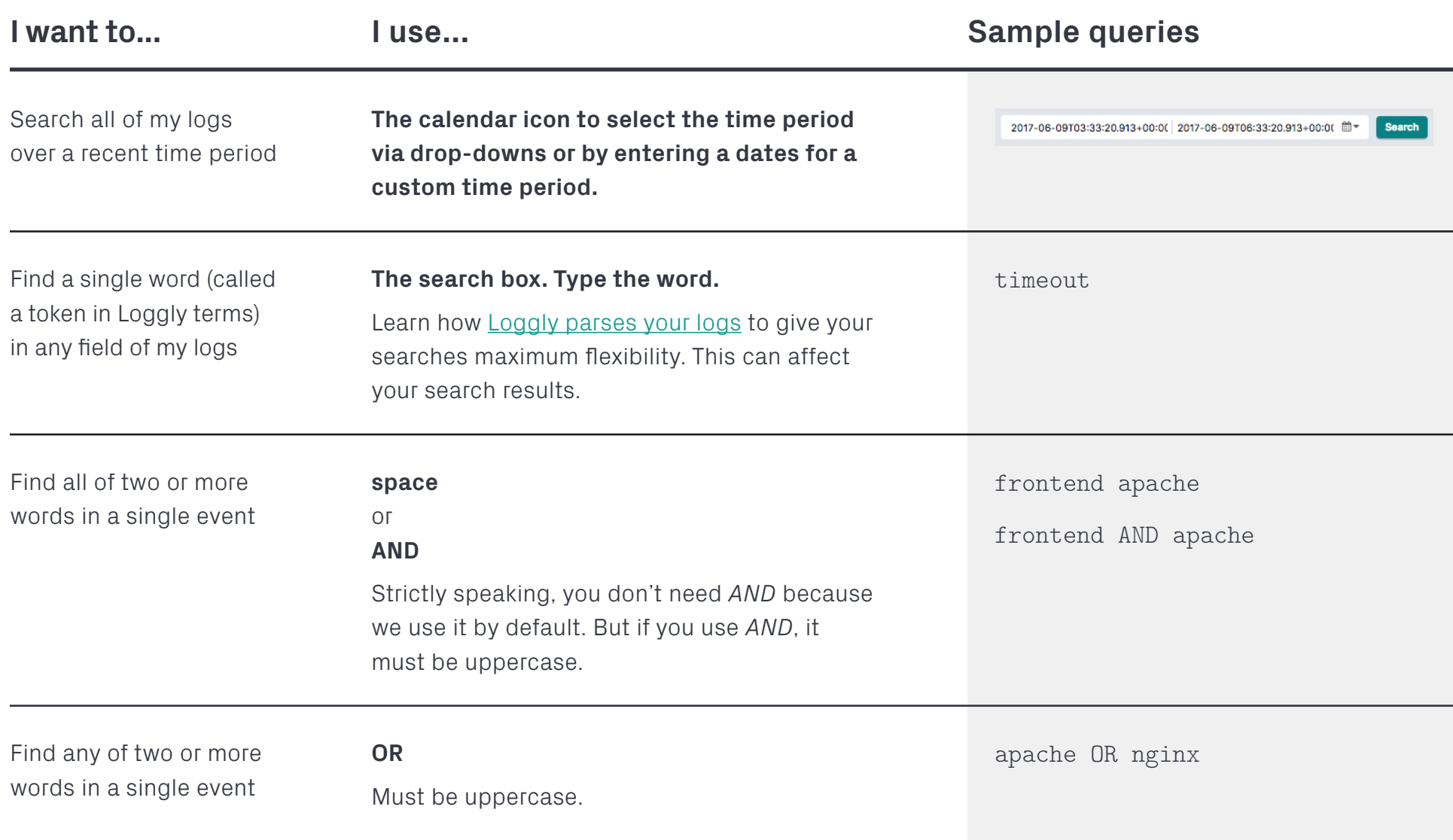

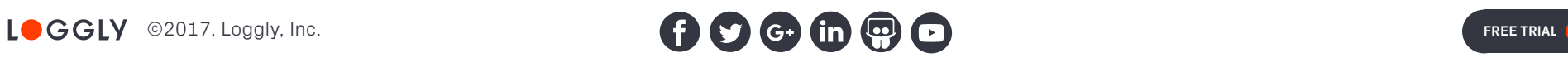

# **Search Cheat Sheet**

 $\bullet\bullet\bullet\bullet\bullet\bullet$ 

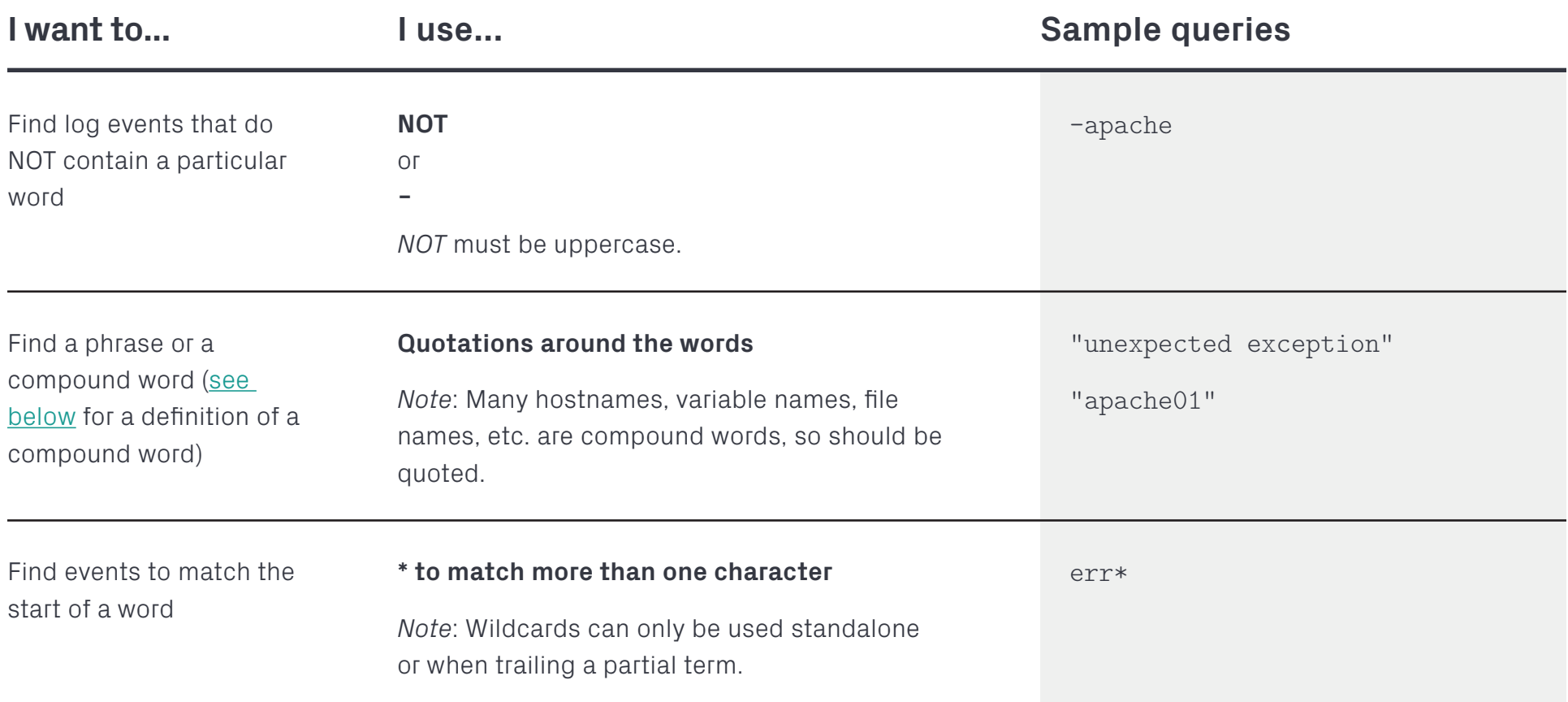

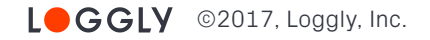

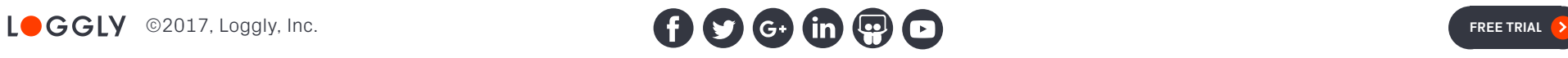

# **Search Cheat Sheet**

......

 $\begin{array}{ccccccccccccccccc} \bullet & \bullet & \bullet & \bullet & \bullet & \bullet & \bullet & \bullet \end{array}$ 

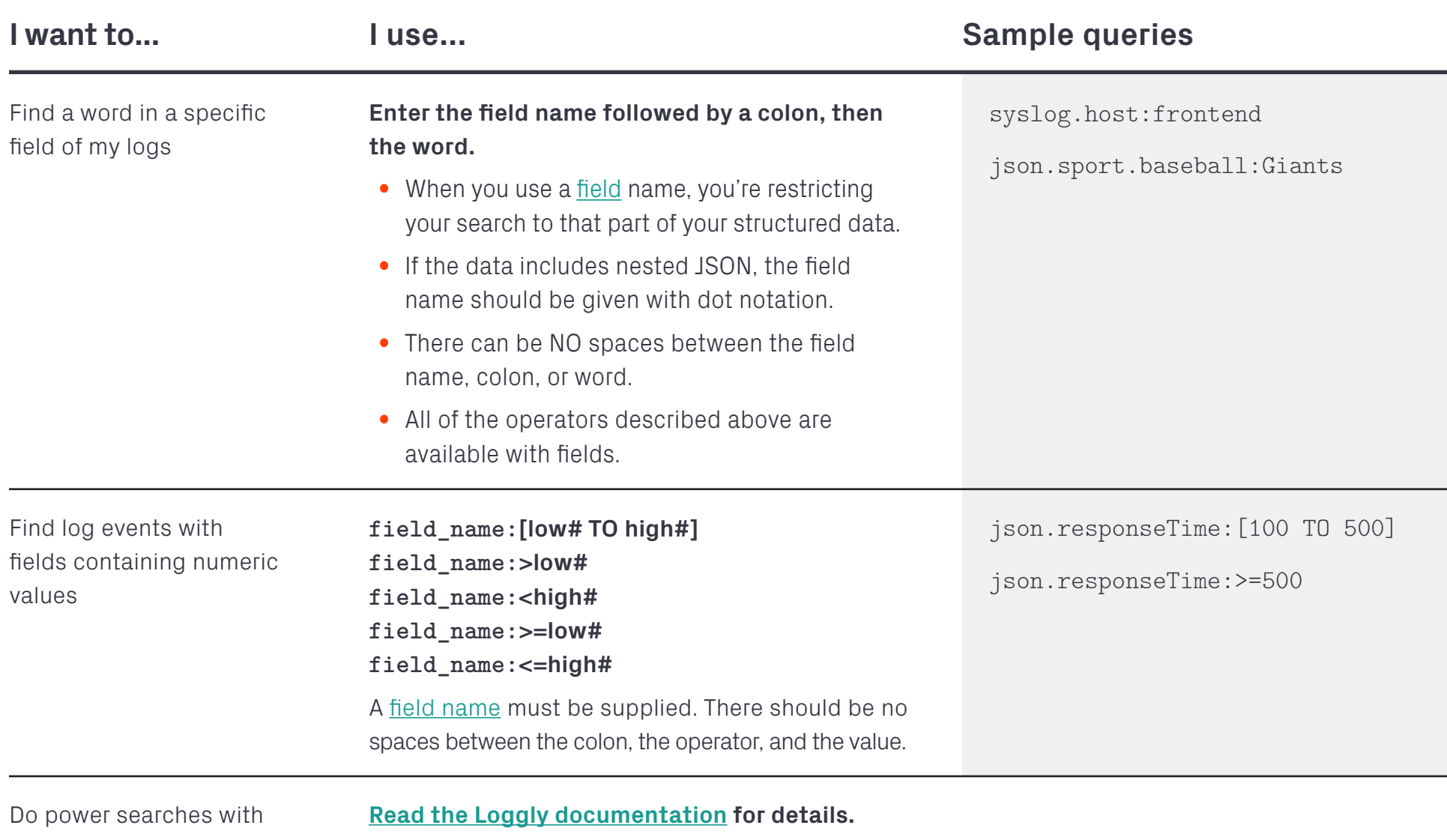

regular expressions

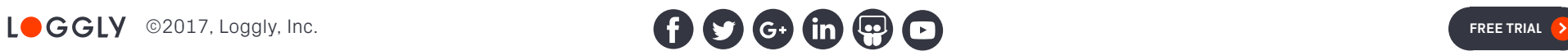

### <span id="page-3-0"></span>**About Loggly tokenization**

Loggly analyzes the text of every log event as we receive it. We do this in order to create the maximum possible number of search tokens (i.e., words) for each log event, which gives you more power and flexibility when you are searching your logs.

#### **The process**

- **Step 1:** We split the original text into words whenever we find a non-alphanumeric character Example: "NullPointerException thrown by validate path for /tmp/foo/bah on apache01-dev" Becomes: NullPointerException, thrown, by, validate, path, for, tmp, foo, bah, on, apache01, dev '' in validate path, '/' in /tmp/foo/bar, and '-' in apache01-dev are non-alphanumeric, and hence treated as separators
- **Step 2:** We split each of these words whenever there is a change of case or change from alpha to numeric (or vice versa) Example: NullPointerException Becomes: Null, Pointer, Exception Example: apache01 Becomes: apache, 01
- **Step 3:** We lowercase all of the alphabetic characters, leaving us with: null, pointer, exception, thrown, by, validate, path, for, tmp, foo, bah, on, apache, 01, dev

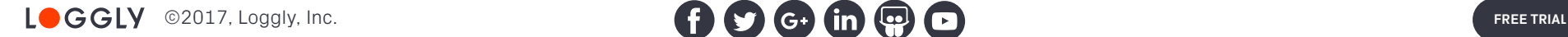

## <span id="page-4-0"></span>**Compound words**

We completely decompose what we call compound words, (e.g., "NullPointerException", "validate\_path", "/tmp/foo/bah", and "apache01-dev") above and beyond what would happen if we simply "split at whitespace," like your brain is doing as you read this.

#### **Tips**

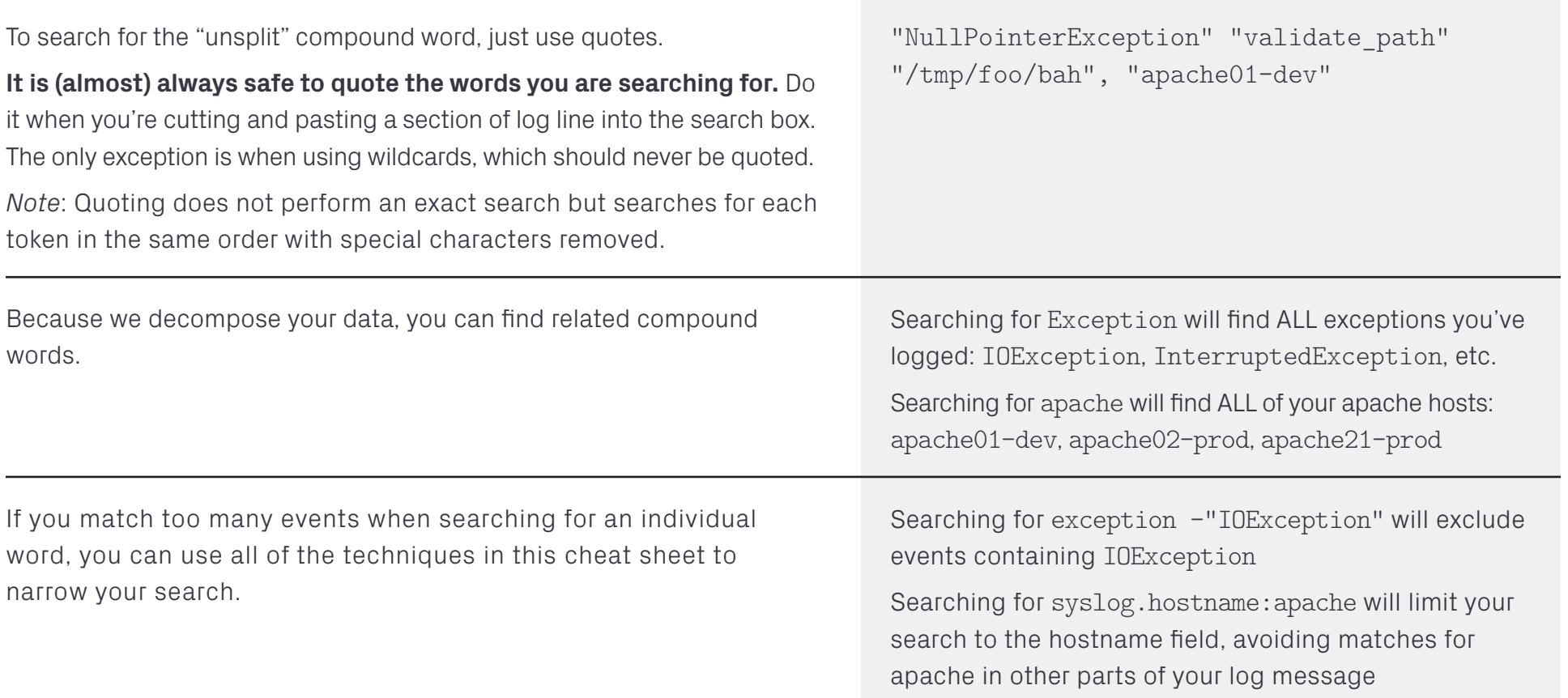

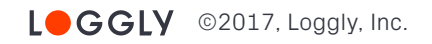

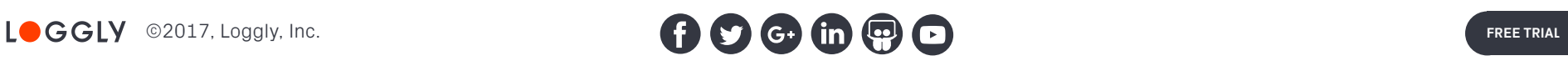

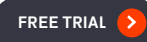